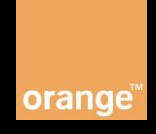

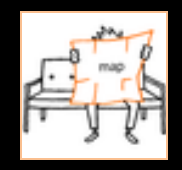

api@orange.com

GeoLocation operation retrieves the location of a SIM card.

# API details

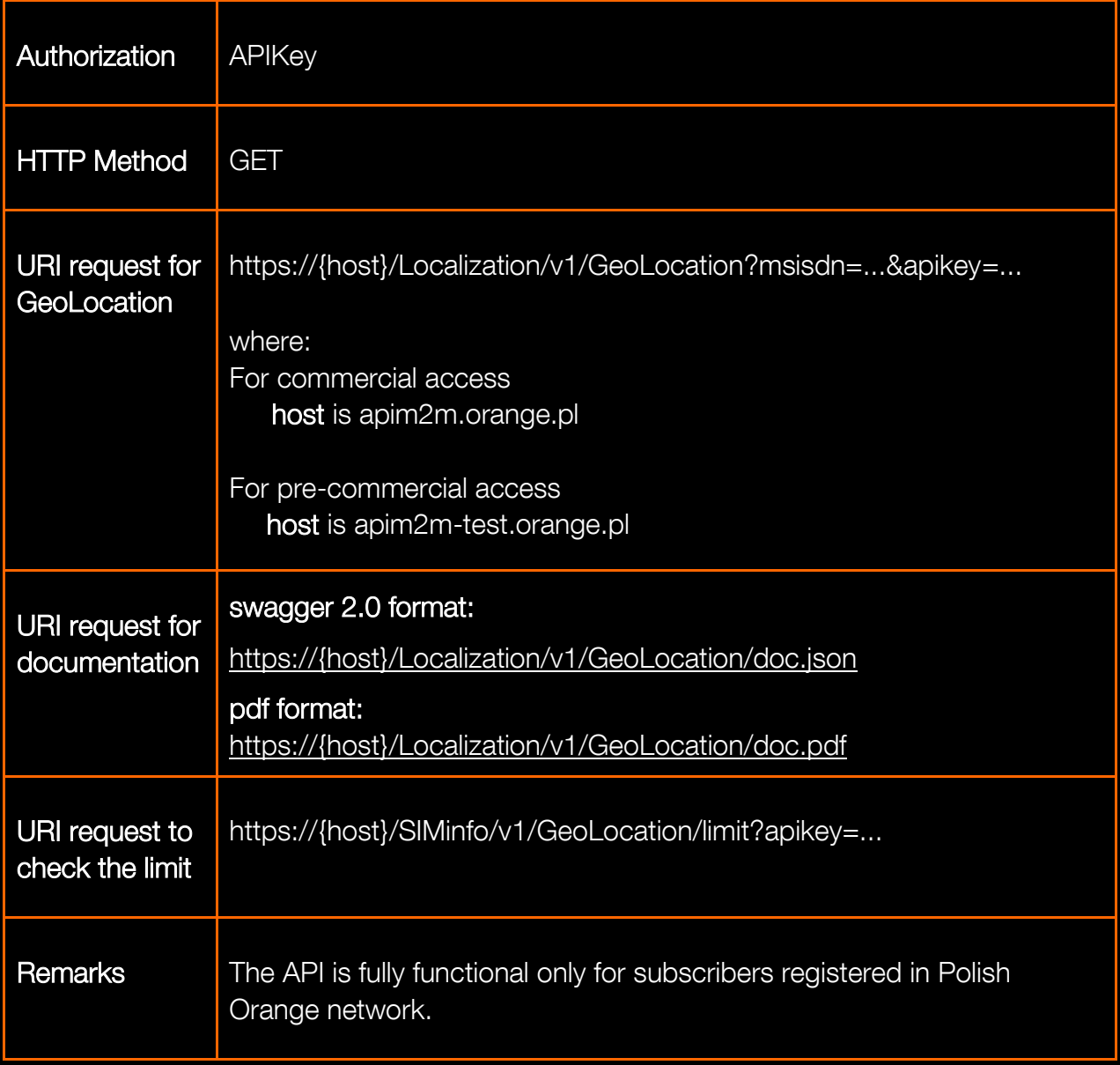

# API Request Parameters

The request parameters for GeoLocation information operation are following:

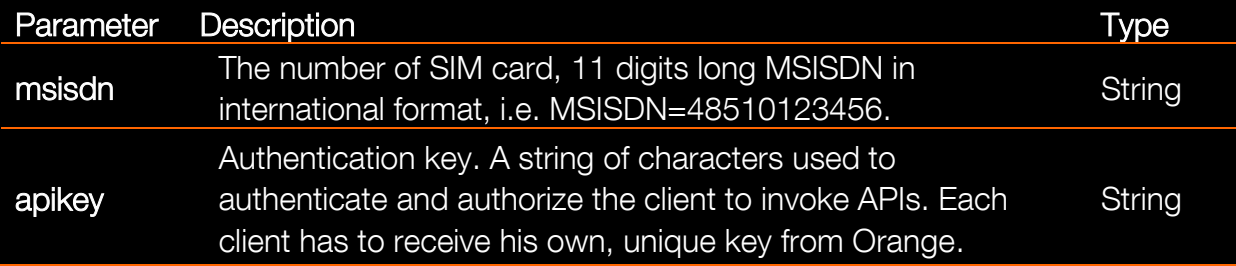

## API Response Body

The response body for this operation is represented by the following JSON data structure, where the value part of each name/value pair indicates its data type:

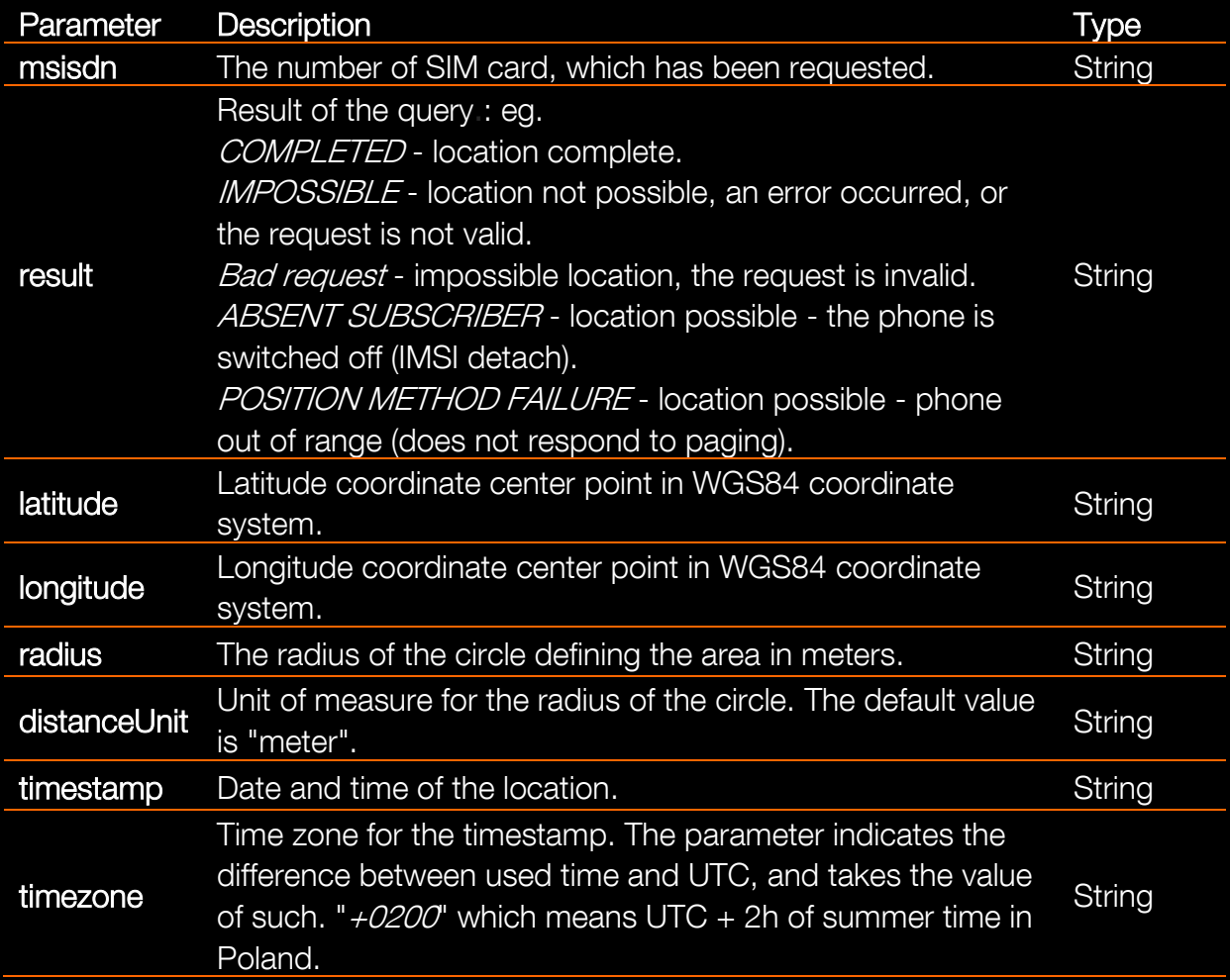

## Response Body for checking limit of GeoLocation API

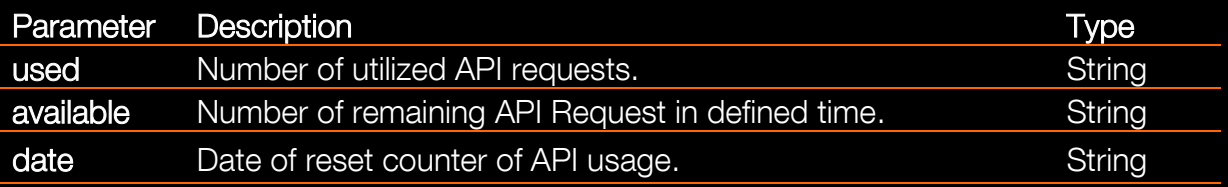

## **HTTP Errors**

The Headers of error response are standard HTTP Status Codes:

 Bad Request Unauthorized Forbidden Not found Validation Exception Internal Server Error Service Unavailable

## Error Body

The body of failed response contains the error code with details of error:

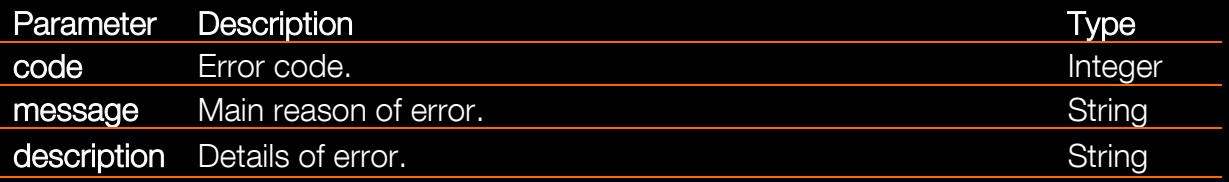

## List of error codes

## HTTP 400:

Codes:

30 - Missing parameters - parameter MSISDN is required.

31 - Wrong parameter format - parameter MSISDN consists of 11 digits: CountryCode + 9 digits.

32 - Wrong parameter format - parameter MSISDN should be Polish number, beginning with Country Code = "48".

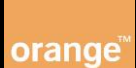

## HTTP 401:

## Codes:

40 - Missing credentials.

41 - Invalid credentials - the requested service needs credentials, but the provided ones were invalid.

## HTTP 403:

## Codes:

50 - Access denied - the application that makes the request is not authorized to access this endpoint.

51 - No permission for this number - MSISDN not defined on the list of allowed numbers.

53 - Too many requests - the application has made too many calls and has exceeded the rate of limit for this service.

## HTTP 404:

#### Codes:

60 - Resource not found - the requested resource does not exist.

## HTTP 405:

## Codes:

61 - Method not allowed - the URI does not support the requested method.

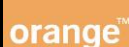

## **Examples**

#### Example 1: GeoLocation Request

```
https://apim2m.orange.pl/Localization/v1/GeoLocation?msis
dn=48510123456&apikey=tTGPMspDeGpdGQ8PLCyfdSD1jz5zQdZb
```
## Example 2: GeoLocation Response Body

```
Response Header:
Status Code: 200 OK
```

```
Response Body:
```

```
{
  "result": "COMPLETED",
  "msisdn": "48510123456",
  "latitude": "52.176479N",
  "longitude": "21.001861E",
  "radius": "91",
  "distanceUnit": "meter",
  "timestamp": "20141006103855",
  "timezone": "+0200"
```
## Example 3: GeoLocation – Not possible to get location

**Response Header:** Status Code: 200 OK

#### **Response Body:**

{"msisdn":"48508123456","result":"IMPOSSIBLE"}

#### Example 4: GeoLocation – Wrong apikey

**Response Header:** Status Code: 401 Unauthorized

#### **Response Body:**

```
{"code":41,"message":"Invalid 
credentials","description":"The requested service needs 
credentials, but the ones provided were invalid."}
```
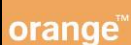

```
Example 5: GeoLocation – Lack of apikey
```
**Response Header:** Status Code: 401 Unauthorized

## **Response Body:** {"code":40,"message":"Missing credentials","description":"The requested service needs credentials, but none were provided."}

## Example 6: GeoLocation – Limit is reached

**Response Header:** Status Code: 403 Forbidden

#### **Response Body:**

{"code":53,"message":"Too many requests","description":"The application has made too many calls and has exceeded the rate limit for this service."}

## Example 7: GeoLocation – Request for documentation in json format

[https://apim2m.orange.pl/Localization/v1/GeoLocation/doc.](https://apim2m.orange.pl/Localization/v1/GeoLocation/doc.json) [json](https://apim2m.orange.pl/Localization/v1/GeoLocation/doc.json)

## Example 8: GeoLocation – Request for documentation in pdf format

[https://apim2m.orange.pl/Localization/v1/GeoLocation/doc.](https://apim2m.orange.pl/Localization/v1/GeoLocation/doc.pdf) [pdf](https://apim2m.orange.pl/Localization/v1/GeoLocation/doc.pdf)

## Example 9: GeoLocation – Request to check the limit

[https://apim2m.orange.pl/Localization/v1/GeoLocation/limi](https://apim2m.orange.pl/Localization/v1/GeoLocation/limit?apikey=tTGPMspDeGpdGQ8PLCyfdSD1jz5zQdZb) [t?apikey=tTGPMspDeGpdGQ8PLCyfdSD1jz5zQdZb](https://apim2m.orange.pl/Localization/v1/GeoLocation/limit?apikey=tTGPMspDeGpdGQ8PLCyfdSD1jz5zQdZb)

## Example 10: GeoLocation – check the limit -Response

{"used":"6","available":"94","date":"Tue Jun 30 2015"}